## **Расписание**

**MET I'ML** 

**21 мая** Время в программе указано для часового пояса **UTC+3 (Europe/Moscow)**.

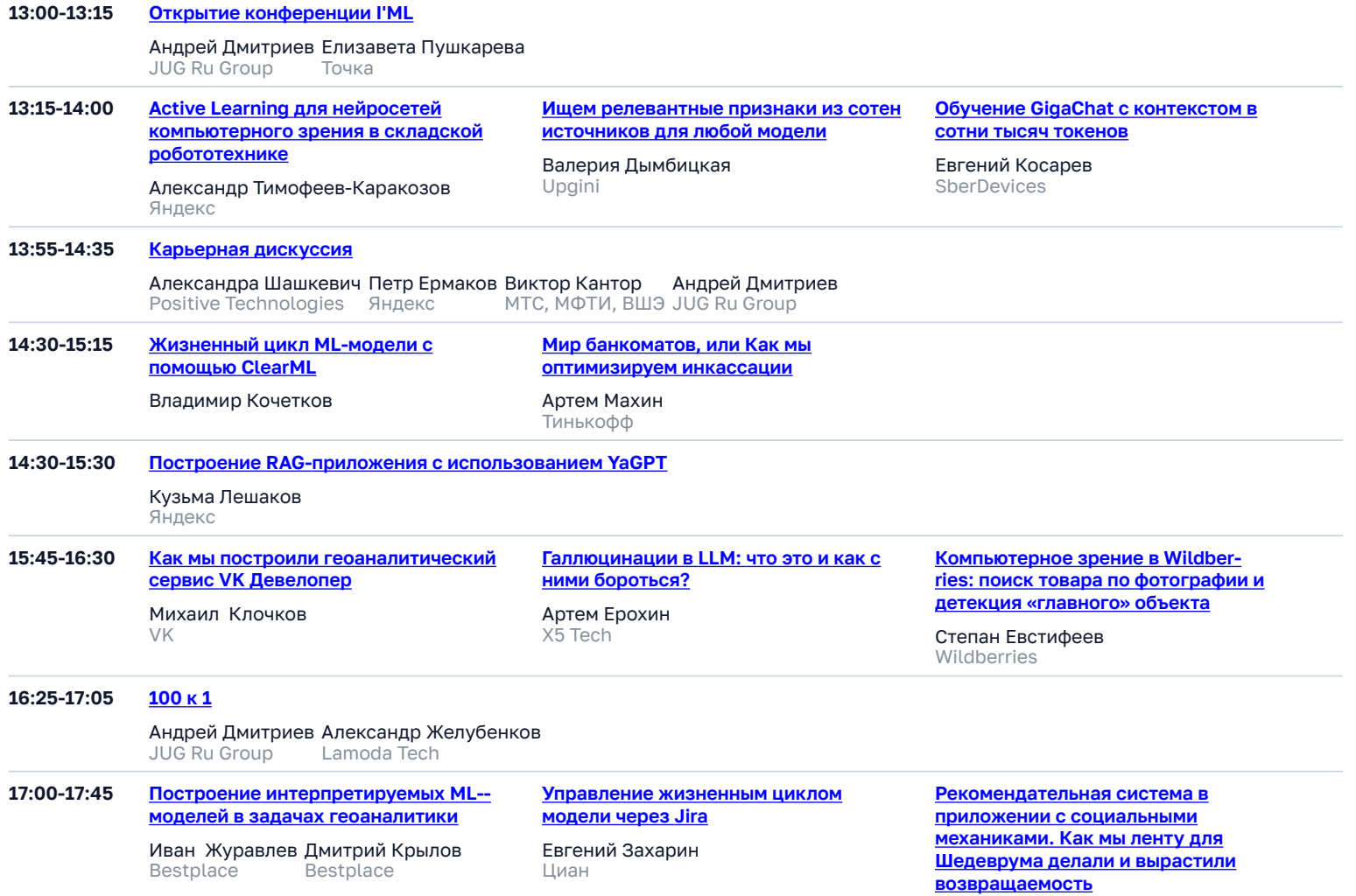

Даниил Лещёв Яндекс

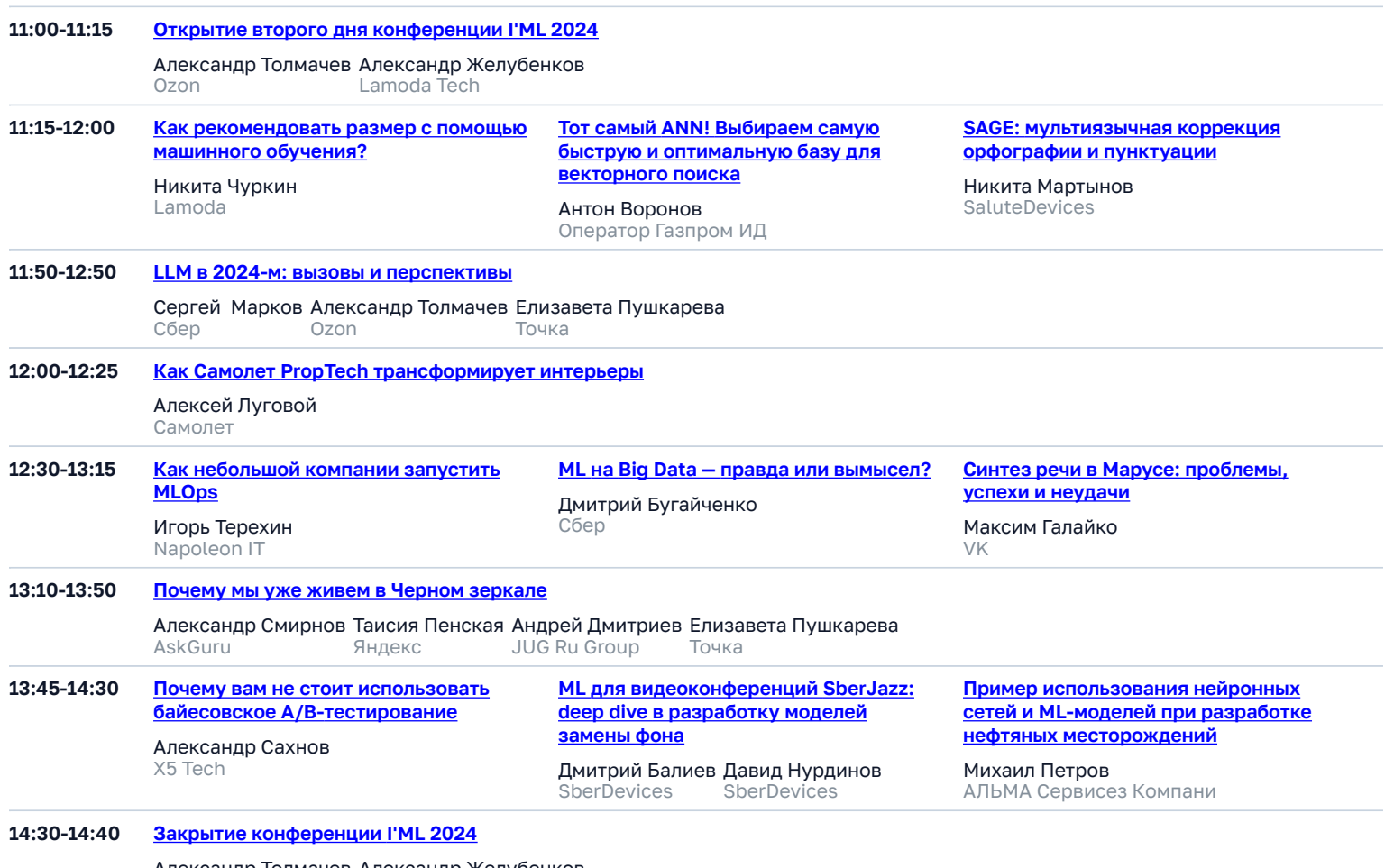

Александр Толмачев Ozon Александр Желубенков Lamoda Tech